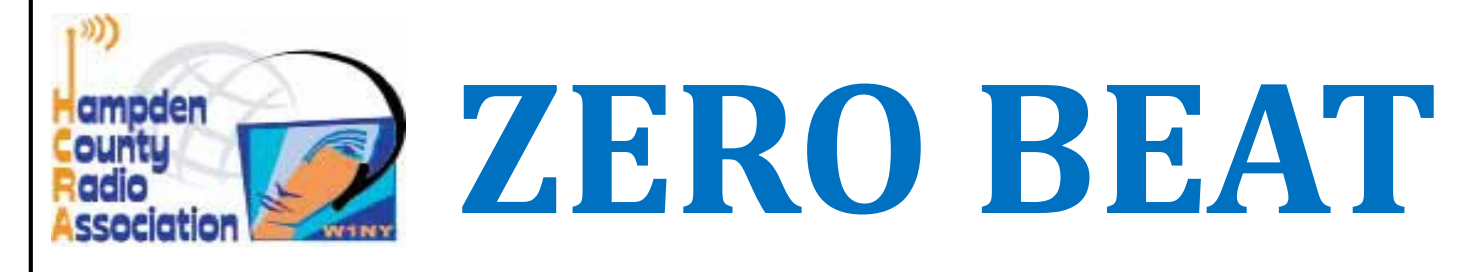

### http://hcra.org

May 2020

Special points of interest:

Next Meeting:

HCRA physical are currently postponed until we have access to the meeting rm at Holyoke Hospital. Meetings will take place on Zoom.

Visit the HCRA facebook page.

- · Don't forget to check out hcra.org
- Our section webpage-WMA.ARRL.org
- · Visit Summits on the Air
- Visit POTA413 facebook

New Member—Welcome!!

Roberto Carrasquillo KP4RCD

Inside this issue:

Hello everyone,

The word of the day is Zoom!

OK, by now, most, if not all of you have heard of, or participated in a Zoom meeting. Remember when Skype was the new way to see Grandma? And Facetime was the way for Apple users... well, business has Zoom. There are some security changes that have happened recently – a password is sometimes needed depending upon how the meeting is setup.

So, FCARC (our neighbor club in Greenfield – www.fcarc.org) had their April meeting on Zoom, with a display and discussion of Arduino by Aaron KF1G. It went pretty good.

HCRA had the April BofD meeting on Zoom—(it worked great!) and is planning the May member meeting on May 1 with our quest speaker Marty Sullaway, NN1C to tell us about Team Exuberance – teens and contesting. This should be interesting – a chance for us all to be together, at home, and see a presentation on youth and Amateur Radio. We have had Skype in presentations at meetings before, but Skype generally works best one on one. Zoom can handle 100 people / connections. Go to https://zoom.us/download to get set  $UD.$ 

In other info – Netlogger is now being used on the HCRA nets. Several of us have been using it on HF nets (3838 Breakfast Club, Great Maine Potato Net, etc) and it really helps keep the discussion going – each person can hand off to the next in line, everyone can see who is on, and who is talking  $-$  so tune in on Mondays at 1930 (28.375) and Thursdays at 1930 (146.715, PL100—W1BR repeater). Go to www.netlogger.org and download the software – it runs pretty easy. Once you get bit by the net bug, you can jump on other open nets through Netlogger. Nets are an easy way to ragchew with other hams.

 $\frac{1}{\sqrt{2}}$ 

7.073.00

**Tickets only \$10 each** 

Only 250 to be sold

**Win a IC-730** 

Oh, and don't forget—"our" QSO party is the 1st weekend in May— $\frac{https://nego.org/}{?}$ HCRA is an award presenter!!

> William Stern Chris is

Drawing to be held at the MTARA HamFest March 2021 or when all tickets are sold.

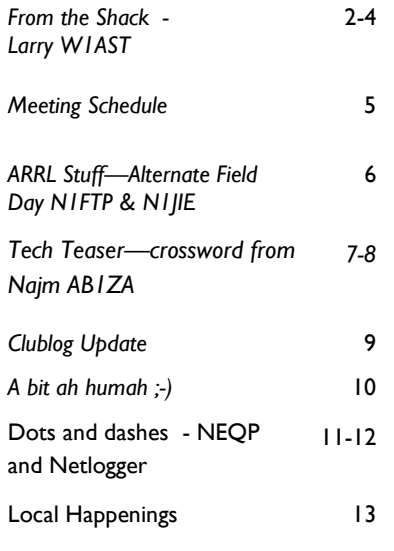

73, John N1JIE

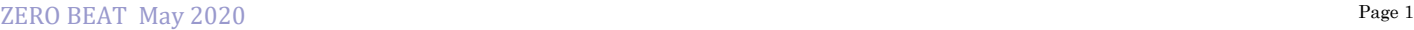

# From The Shack

### Larry Krainson W1AST

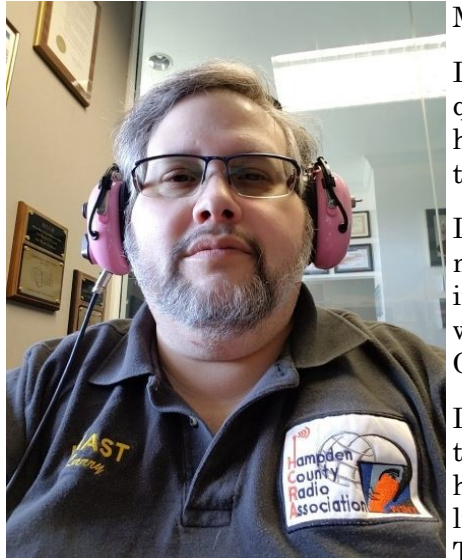

### May 2020 HCRA Presidents Message

I am writing this in mid-April. By now most of us have been in a home, self quarantine for a month or more. I run a home based business, so being home is not an adjustment for me. Having my wife Faye home at the same time is a slight adjustment. She works from the opposite end of the house.

I have been hearing from others that being home is making them crazy for many reasons. Either the quiet, the lack of others around them, the inability to concentrate, lack of work, increased distractions or inability to work with their kids home and so many other reasons. Some are lack of work. Or just more free time.

Lack of work and extra free time means more time for fun and interesting things, like ham radio. The HF bands have been pretty active and I keep hearing about openings on 10 and 6 too as well as other bands. I've been listening to DMR and have caught some of you on some of the talk groups. This extra time could be a good time to learn cw or improve your cw skills.

Try one of the Long Island CW Groups classes. I hear they do a heck of a good job teaching cw. ARES in the area is making a return and they are looking for more help. Contact K1YO or AA1WH for more info. If you don't want to make any noise, headphones and cw are a good choice or one of the digital modes are even quieter. So many choices.

One of the ways Faye (my xyl) and I have been getting out of the house safely while still social distancing ourselves is by going fox hunting in CT on the weekends. The ctfoxhunter group has 2 to 4 foxboxes that they hide each week. Each foxbox is in a ammo can with a radio, battery and some sort of antenna. They are hidden in the woods and locked to a tree or other object so it can't be stolen.

By watching the group, we can gather what town and where in that town is a good place to be to take a reading. We'll find a place where we can activate the foxbox and take a reading. We then pick a spot to take the next reading and repeat. Last week we were in Bolton Notch State Park in Bolton, CT and in Manchester, CT. Both were walk up foxhunts. We activated the foxbox and walked and repeated until we found it. The one hidden in Manchester had us a ways into the woods. Lots of trees, but the antenna pointed right at the foxbox which was covered with branches and hidden very well. But finding it with a tape measure beam and offset attenuator was easy and fun. We do this every weekend.

Finding those foxboxes in CT is great. But we'd like to do so in the CT River Valley too. I know there are many people interested in the Springfield area but they don't want to drive to central CT to find those foxes. The HCRA is doing something about that.

The HCRA is assembling a foxbox of it's own. It's our first one and all those in the assembling and programming of it are very excited that soon, we'll be doing hunts here too. We also think if interest is high enough, we could add one or maybe two additional foxboxes to make it even more interesting.

This would give you a reason to safely get out of your house by yourself, with your spouse or maybe a fun activity with your kids. It's something you can share with your family and who knows, maybe enough to spark that interest in ham radio. It's an activity we could do at Field Day or as a demo with scouts or other youth groups. The possibilities are endless.

How do we activate the foxbox? On the set simplex frequency, I ID, press a certain tone and a have the PL all set and IF the foxbox can hear you. It will transmit a series of tones and then ID itself. The HCRA foxbox will do the following:

# FROM THE SHACK CONT'D

A series of tones, then ID in CW with "WB1Z HCRA FOX HUNT"

WB1Z is one of the club calls. For those that do not know, WB1Z belonged to a club member; Jim Allen; who died way too young from cancer. He was an avid foxhunter. His widow allowed us to take his call to honor him. WB1Z rarely gets used when compared to the main club call; W1NY. By putting his call on the foxbox will put the call to good use and one Jim would be proud to have his call associated with.

If all goes well, by the time you are reading this, the foxbox will be in it's first hiding location waiting to be found.

How will you know when the foxbox has been hidden? Or how to trigger it? Announcements will be made on the HCRA Facebook page and email list when it's been placed. If you are interested in watching others or helping to find or go out and find the foxbox, you should join the new group WMAFoxHunters at: https:// groups.io/g/WMAFoxHunters

Click on messages and watch the posts from the hunters. Posted there will be how to activate the foxbox. You can try to key it from home and if you can, announce that to the group so the hunters know where approximately to start their hunt.

Think of it as a search and rescue practice or a geocache that transmits so you can find it. It's a ton of fun. I do hope to see you out there; from a distance of course. Do post your finds with a picture, but do not tell the location so you do not spoil it for others!

It's time to get excited about Field Day weekend. June 26-28th. As of right now, we are planning for FD. Hopefully it will happen and we'll be able to hold it at our usual location, the School Street Park in Agawam. Mark your calendars, reserve that weekend to join us for a fun filled, ham radio weekend. It's always a great time. I think this may be my 36th Field Day!

The trailer inventory and organizing has been rescheduled. The new date is Sunday, June 14th at 10 am with a rain date backup of Saturday, June 20th at 10am. It should not take long at all based on the two hours from last year. The location is AA1YW's house in Southwick. Your help is appreciated. If you are not already signed up, drop me a note and we will add you to the list.

If you would like to volunteer for any of the following, please let me know, my email is below:

Tow the trailer to the FD site from AA1YW's house (need a truck that can haul 5000 lbs and has a 2 inch trailer hitch (my little truck tows it easily)

Friday afternoon setup – build antennas, set up towers, setup antennas

Camp out Friday night with us

Saturday morning setup – additional things

Operate Saturday: cw, phone, other?

Camp out Saturday night with us

Man the public information table

Food Guru – organize and cook dinner Saturday, plan and organize breakfast Sunday

Operate Sunday, cw, phone, other?

Sunday tear down

Sunday tow trailer back to AA1YW's house – see towing info above

If you want to do any or all of the above, please contact me.

Field Day is great fun! Even if you've never been on the air and want to learn, people will be there to teach and coach you. It is a rush and definitely builds excitement for operating HF.

# FROM THE SHACK CONT'D

The two HCRA nets are going strong with new people joining us each week. If you are around Monday and Thursday nights, please check in and join us..

Monday nights at 7:30 pm on 28.375 – AA1WH net control as W1NY – open to all

Thursday nights at 7:30 pm on 146.715 W1BR repeater with a PL of  $100.0 - W1AST$  net control as  $W1NY$ open to new hams from the past few years and all HCRA members only. It's a safe and friendly place for new hams to get comfortable and all check-ins to ask questions without fear of improper answers or attitude.

Lastly, the May meeting is Marty Sullaway, NN1C who will be speaking to us about Team Exuberance. They were featured in QST last year. They are the young adult contesting group who are burning up the airwaves. It will be a very exciting meeting and on a new venue for the HCRA. We'll be doing a Zoom meeting online. The HCRA now has a Zoom account and our first meeting details will be announced a few days before the meeting. A link will be provided to you on the HCRA FaceBook group where you can click it and view and listen to the meeting. No webcam and no microphone required. You do need sound on your computer. If you do have a webcam, then you can be interactive and ask questions after the guest speaker has finished his talk.

During the speakers talk, all mics will be muted. If you have a phone, you can watch and listen on it too. I really have no idea whether we'll have 15 people or 80 people attending. But we do have a limit of 100 people should it reach that. I do know there is a lot of interest and the meeting subject and presentation should be very interesting. I hope you will join us!

Lots to see and do. Lots to try and participate in. Lots of excitement as the HCRA grows with your participation into the future. This is your club, join in the fun and excitement and help us more forward and be more creative. Your thoughts, ideas and participation are welcome!

73,

Larry – W1AST HCRA President

W1AST@arrl.net

### Scheduled meetingS and SpeakerS:

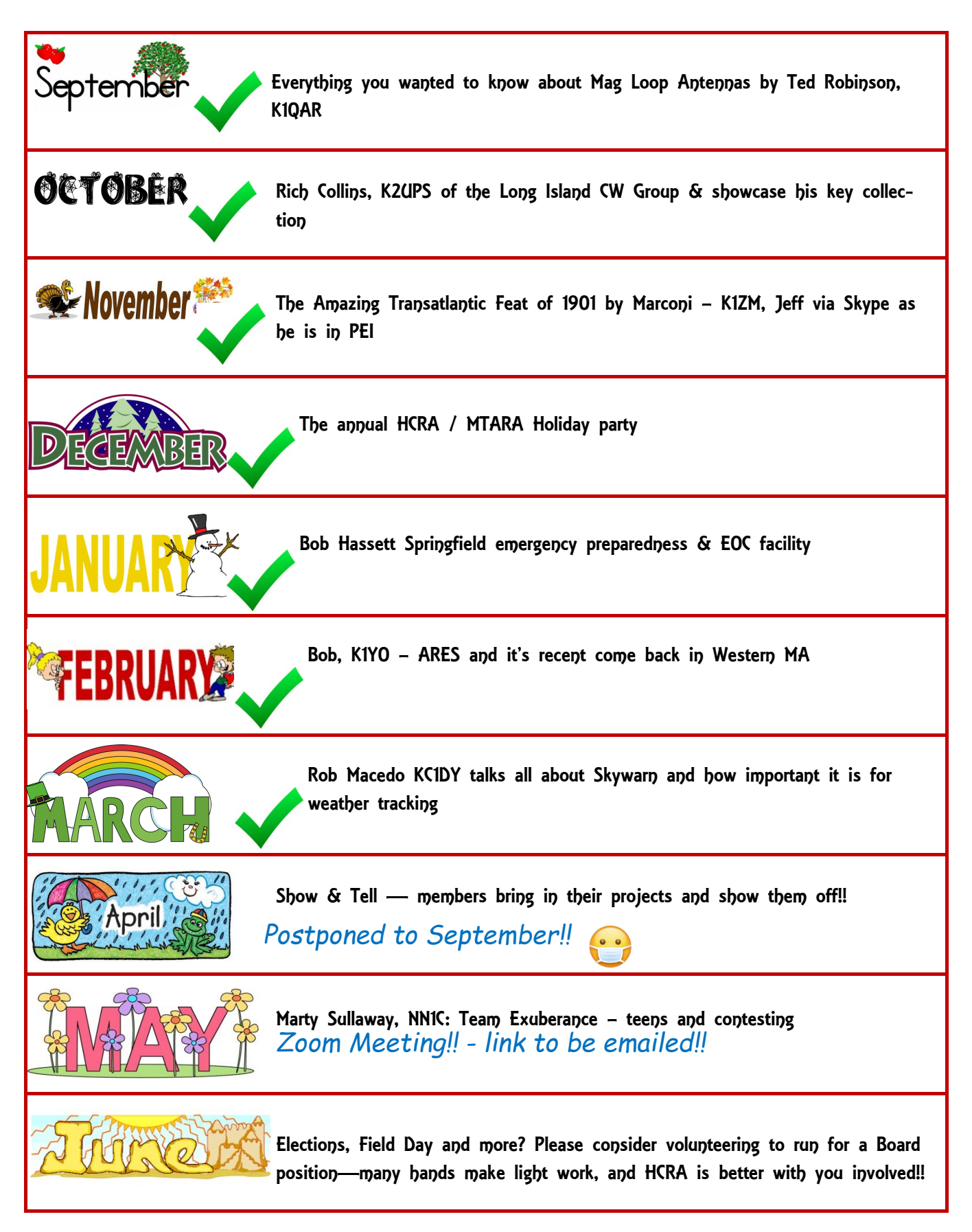

## **ARRL STUDE**

Things are happening in the world of Amateur Radio. ARRL is our advocate for Government, education and organization. I hope everyone that is a member of HCRA is also a member of ARRL.

Alternate Field Day methods – with the current covid-19 restrictions in place, many are considering operating separately during Field Day. There may still be restrictions in place at that time (June 27, 28) that will prevent clubs from operating as a group in a public place. ARRL has some guidance (http://www.arrl.org/news/field-day-2020-a-time-to-adapt) in last week's newsletter to members and on the website to adjust and adapt to the new restrictions and these are some thoughts from a couple of us.

Location

- Permission check with owner / city / town well prior to setting up. If it's not your yard, you need authorization to setup.
- · Setting up in your yard has many advantages no travel, under your control, kitchen nearby, support staff with sammies…
- Space have enough space to setup and leave  $10+$  ft to anybody that may come into the area, or ensure nobody comes into your area.

Equipment

- Radio mobile unit is nice but NOT necessary a base radio will work I've had my FTdx1200 in a tent in the winter – worked fine.
- · Power battery or solar or generator or commercial
- There are some restrictions if you operate on commercial power –
- Antenna anything from a hamstick on a tripod to a tribander on a tower, the idea is to be setup temporary. Sometimes a dipole hung from a tree branch is very effective.
- Tuner many mobile rigs need a tuner a way to beat this is with a resonant dipole  $\circled{c}$
- · Coax, cords, bungees, ty-raps, duct tape, wire ties, crimping tool, wire… you get the picture.

Support equipment

- · Tent / canopy ya gots to protect yer equipment and yer head
- Consider a tent if working overnite bugs and moisture and temperature...
- Food whether its sammies or a grill, or pizza delivery energy is not just for the radio
- Sunscreen especially for the folks that haven't been out much  $\odot$
- · Drink water is good, keep hydrated, don't overdo the sugary or alcoholic drinks
- Table someplace to put the snacks  $\dots$  Oh, and the radio  $\circled{z}$
- · Chair this is important hopefully you will be operating for a few hours, and a good chair is sometimes worth as much as a good antenna.

Signage

If you allow others into your operating area you need to keep them away from the operator, the antenna, and each other

Schedule & Band plan

- · When are you operating? When are you sleeping?
- What band are you concentrating on Antenna will determine a lot of this
- General or Extra frequencies (or Tech UHF / VHF)? Keep track to stay within your license privileges.
- Sitting on a frequency or skimming? Different strategies at different times...

Read the rules – I know, somebody else always does this, and tells us what our class, etc is – now it's up to you. I'm hoping to be operating as 1E (gotta get another battery  $\circled{e}$ )

### http://www.arrl.org/files/file/Field-Day/2020/1\_61-2020%20Rules.pdf

Many of us will be using 2M HT to keep in touch – W1Tom (146.94, PL 127.3 ) and W1BR (146.715, PL100) would be a good place to listen.

73,

Harold N1FTP and John N1JIE

Membership is just \$49/yr, less than a weekly coffee at Cumbys...

To learn more about membership, and how it can help you—http://www.arrl.org/membership

## Tech Teaser—crossword puzzle!!

CQ CQ All Hams Can you solve the Pioneers of Radio Crossword de Najm AB1ZA@arrl.net

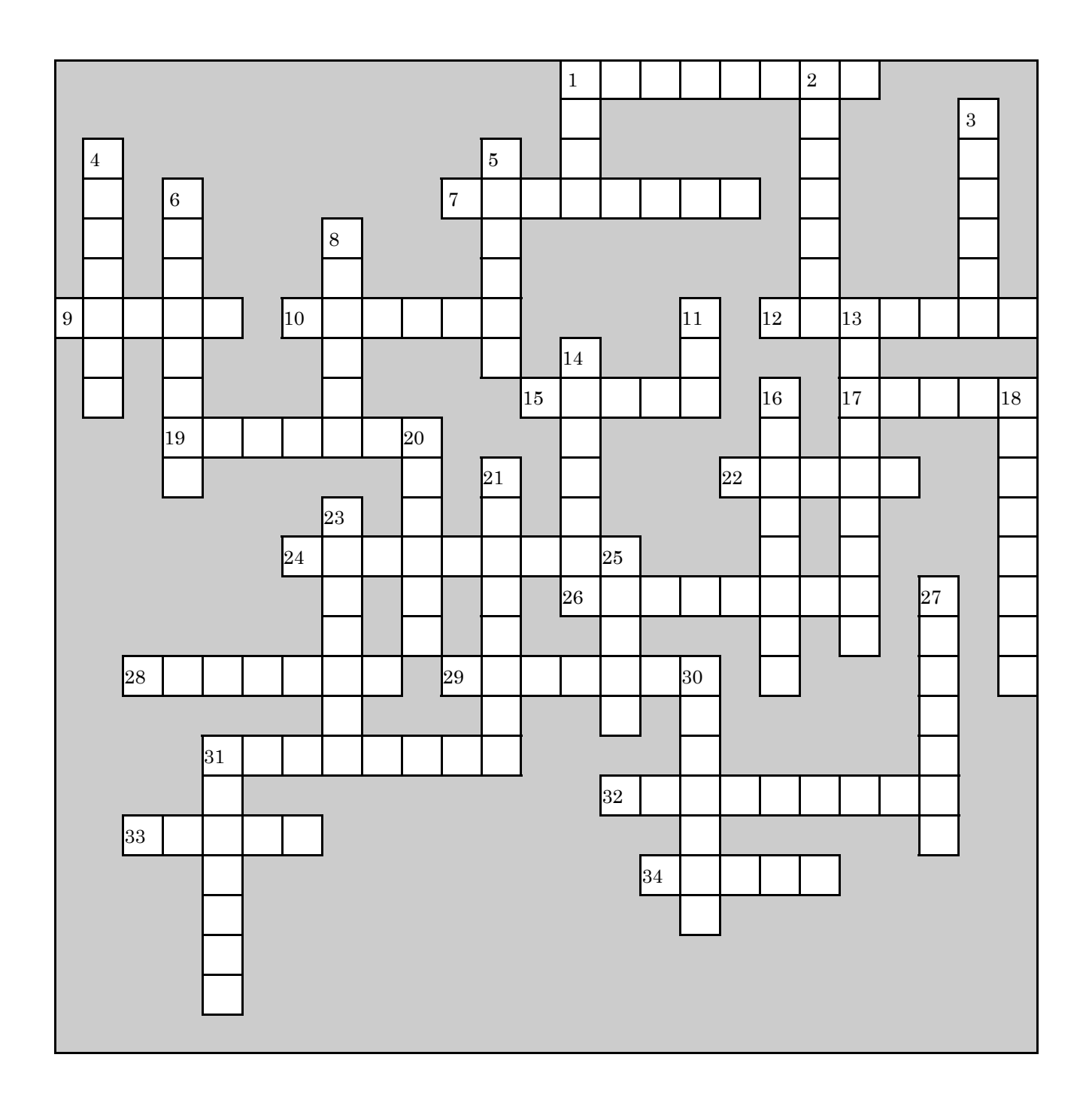

## **TECH TEASER (CONTINUED)**

CQ CQ All Hams Can you solve the Pioneers of Radio Crossword de Najm AB1ZA@arrl.net

### **Across**

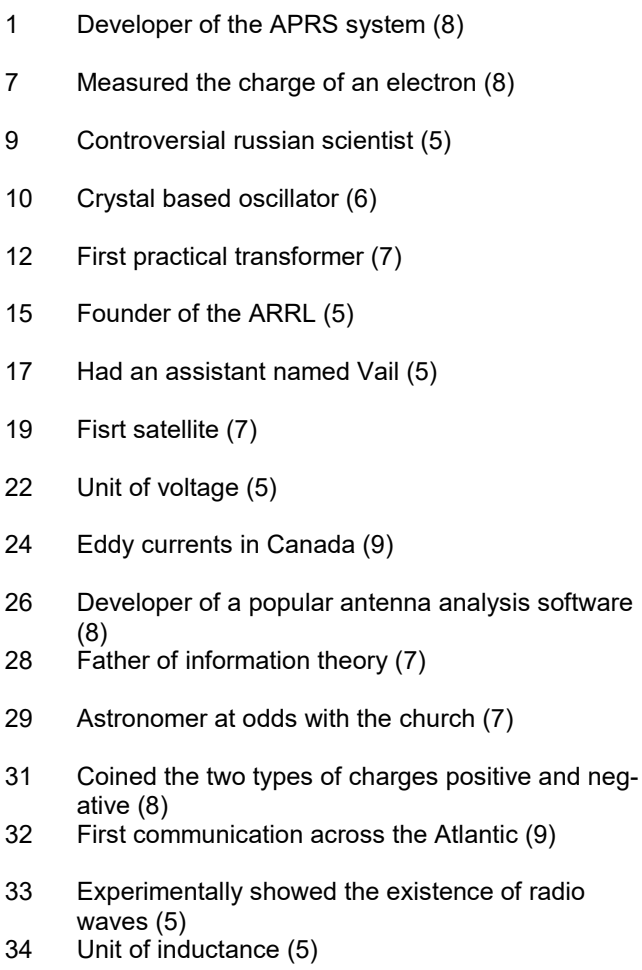

### Down

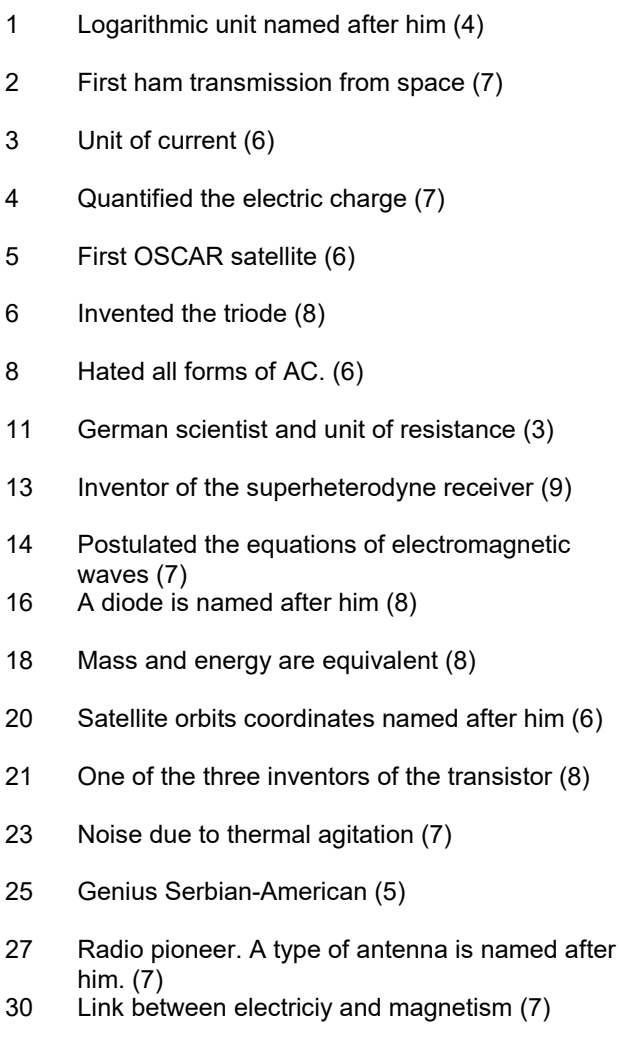

 $31$ Unit of capacitance (7) Clublog update: Clublog can be accessed at https://clublog.org/league.php Signup is free, and there are a number of ways to lookup information. Give it a try.

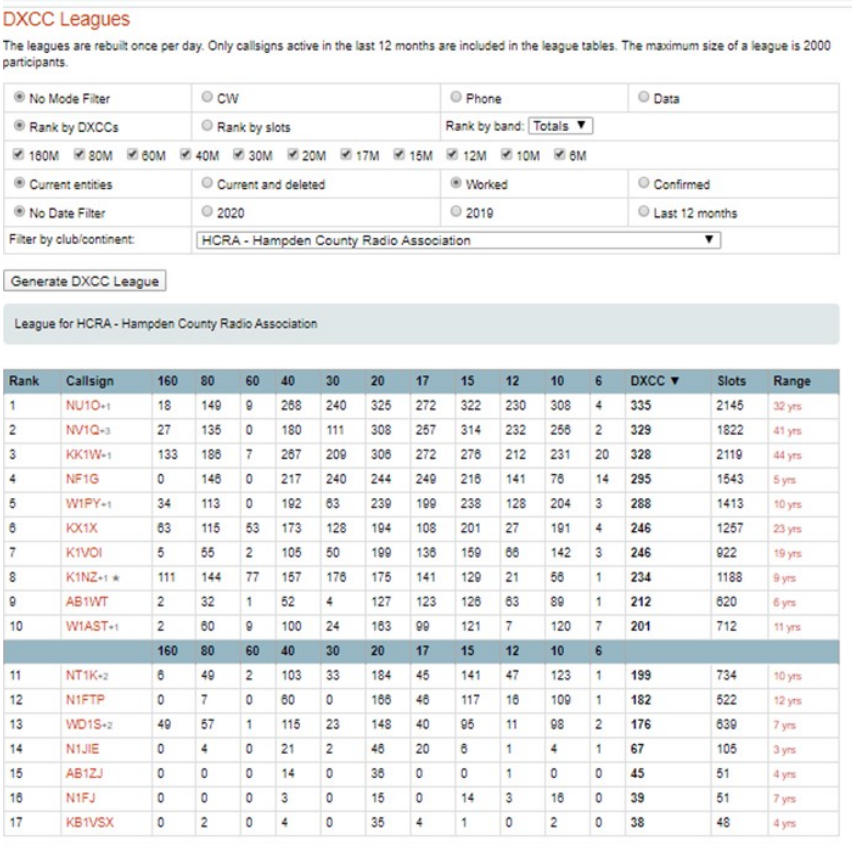

You can link to your club here: https://clublog.org/league.php?club=189

### **DXCC Leagues**

The leagues are rebuilt once per day. Only callsigns active in the last 12 months are included in the league tables. The maximum size of a league is 2000

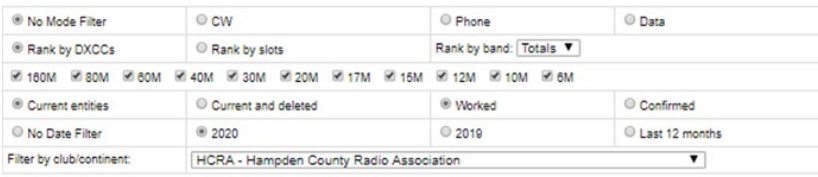

Generate DXCC League

League for HCRA - Hampden County Radio Association

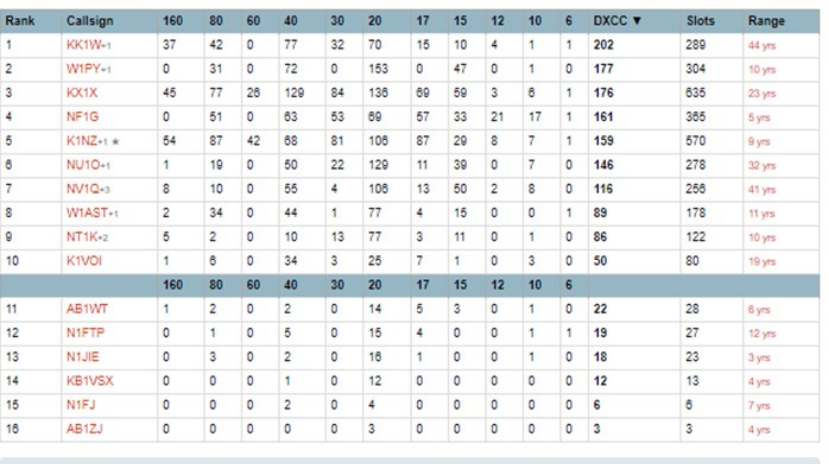

You can link to your club here: https://clublog.org/league.php?club=189

This is the clublog with open dates—basically a history from the start of each persons log. As you can see, many of the top members have many years on the air.

Info from 4/26/20

This is the clublog for 2020. You can see a different order of participants. But also some newer Hams getting active awesome!

# A bit ah humah :-)

shamelessly collected from the internet

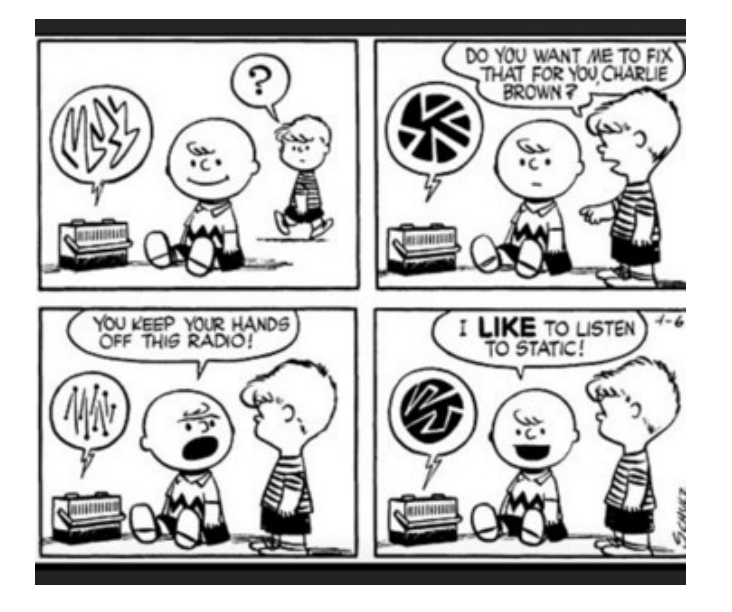

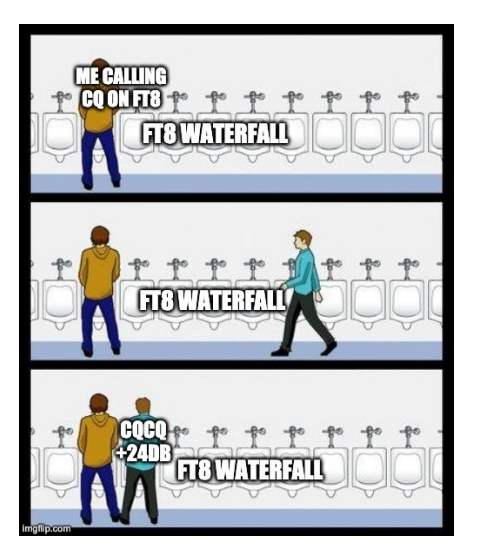

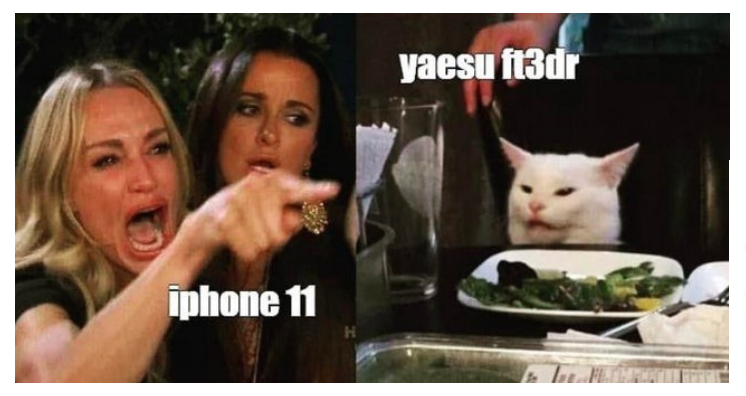

## Hams waiting for sunspots:

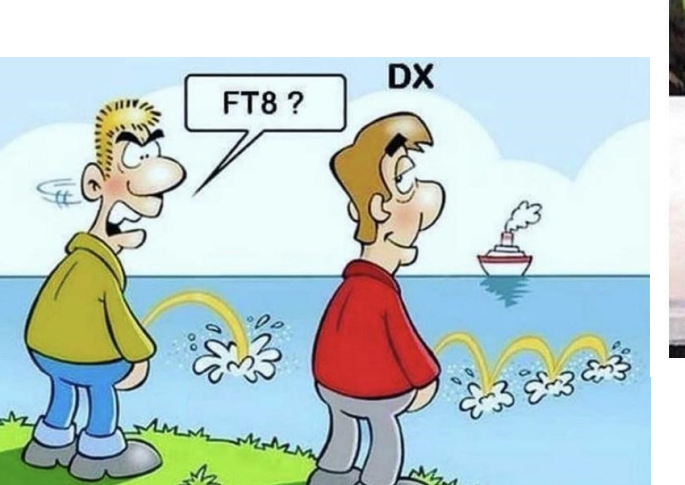

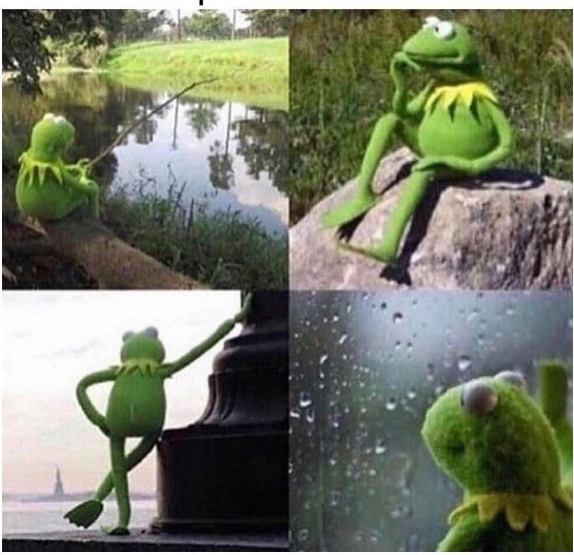

# DOTS & DASHES: Things I can't think where to put, but are interesting.

### Interesting Ham Radio Web Site:

### Skywarn—Amateur radio and the weather

Skywarn is a part of the National Weather Service (NWS)—it is a network of observers that report weather conditions in real time. Since many Hams have weather monitoring equipment, a means of quick direct communication, and a level of technical knowledge, Hams are a good fit with Skywarn. Some training is required, and very little is online, so currently classes are on hold for the Covid-19 time period. Our region does not have a local NWS contact— Albany and Boston are listed on the webpage.

So check it out—start with https://www.weather.gov/SKYWARN and look into the online available training at https://www.meted.ucar.edu/training\_course.php?id=23.

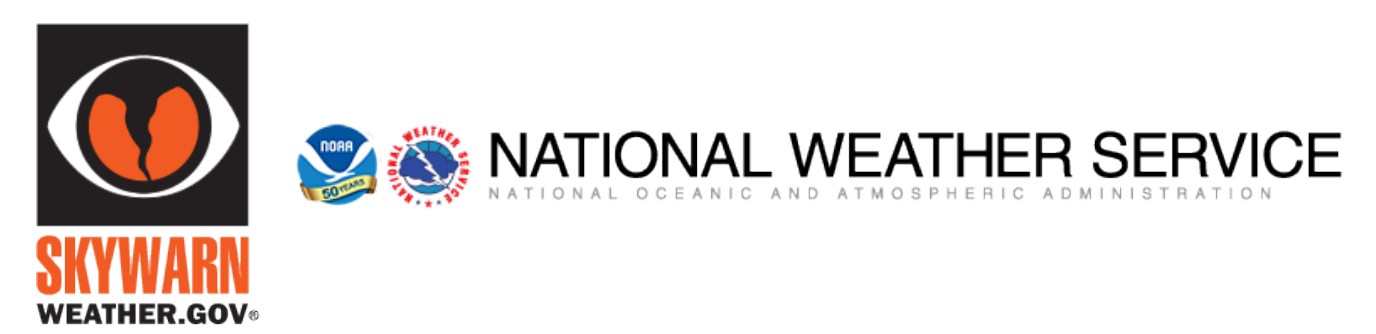

### Interesting "Event"

May 23-25 K0S Strange Antenna Challenge

Be your own special event station—Antennas are constructed of unusual, makeshift or debris material that may be on hand following a natural disaster. Append your call sign with /K0S, respond to your own QSL requests. For more info: www.qrz.com/db/n0ew and http://www.n0ew.org/k0s/

### UPCOMING CONTESTS (just a few...)

May//

May 2-3 NEQP—New England QSO Party Signal Rpt, County, State 80/40/20/15/10 Various QSO Party—7 area/IN/DE/AR Lots of fun!

Many more contests listed at: http://www.arrl.org/contests or https://www.contestcalendar.com/contestcal.html

Don't forget special event stations— http://www.arrl.org/special-event-stations These are fun contacts, usually with a special QSL card or certificate.

### Special Event Station

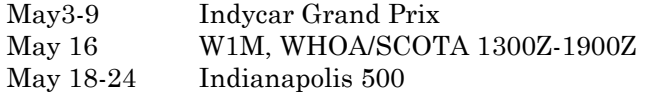

Certificate & QSL www.w9ims.org BSA, Russell, MA  $\text{Cert}$   $\&$  QSL www.w9ims.org

# DOTS & DASHES: p2

### It's "OUR" Contest—NEQP!!

### The New England QSO Party is May 4-5 2020

This is the QSO party for us! A chance to get some Dx looking for your contact, you being the host of the pileup. So setup your logging program, put on the coffee, and settle in for a fun time. This contest operates with a break in the middle for rest so it's not one of those all night contests.

Your contest exchange will be a signal report (59), County and State. This is the exchange for all New England stations. Non-NE stations will exchange a signal report (59), State/Province/Dx.

HCRA is an award presenter (Massachusetts - single operator - low power - Hampden County). This is something the club has done for several years, and it's not always a club member that wins.

More information at: https://neqp.org/

Netlogger Basics: So, we can do an entire ZB on setting up Netlogger, but we won't.

This is the main screen—note the top tabs—start with setup, this is where you personalize things. Then you select net—this lists the current nets, frequencies, etc. Select the net you want (you will be in lurking status until you check in) and monitor net (bottom of the net window). You will not show up until you are checked in—open the View Monitors window and you will see yourself as lurking. There is also a AIM window—you can sometimes check in via Almost Instant Messenger, you can also message others on the net, like a chat window in Zoom.

Join us on Monday (10M net) or Thursday (2M net) and try it out.

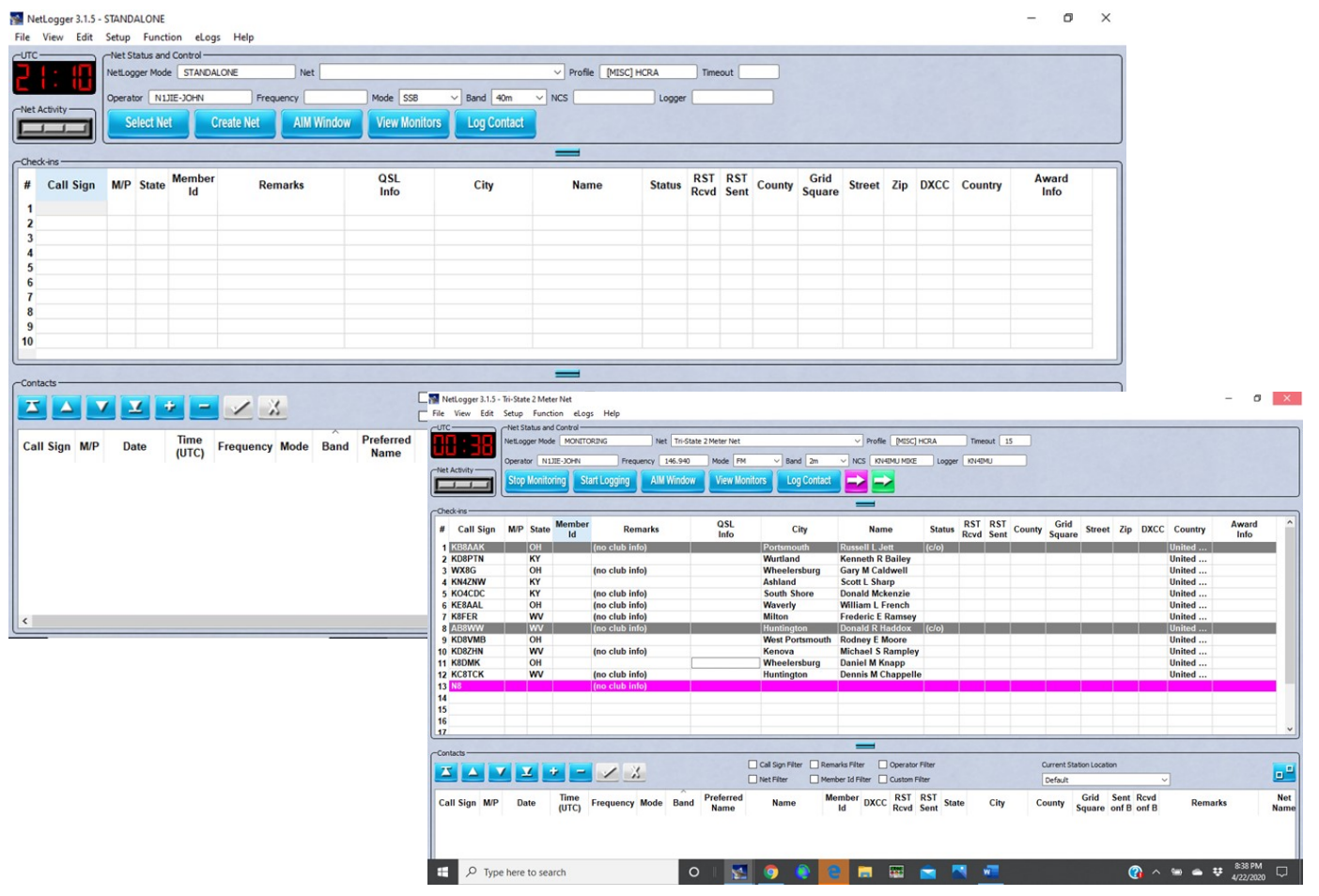

# Local happenings

Sundays: 0845: Western Mass Emergency Net 146.94, PL 127.3 -W1TOM/R

First Monday: Southwick Regional RACES Drill, 1845, 146.49 Simplex

**Mondays: 1930: HCRA 10m Net 28.375** 

Tuesdays: 1930-2000: 146.94, PL 127.3 - W1TOM/R - Hampshire County Emergency Net

Wednesdays: 1930: MTARA Info net 146.94, PL 127.3 - W1TOM/R - includes NTS Net

2000: MTARA Swap net: 146.94, PL 127.3 - W1TOM/R

2000: MTARA Simplex Net - starts on 146.94 - PL 127.3, then goes to 146.42 direct (simplex) Usually starts immediately following the swap net.

Thursdays: 1930: HCRA New Ham Net 146.715, PL100-W1BR repeater, Holyoke. A friendly net with HCRA members and newer hams practicing net communications.

2100: Weather Net (Roger, K1PAI Net Control), 1st Thursday of every month: 147.090 MHz, All other Thursdays: 147.000, PL 127.3 -W1TOM/R

## Club meetings & VE sessions Please

### contact site / organization to ensure it will meet.

1st Friday of the month 7:30 PM, HCRA Club Meeting, Holyoke Hospital Auxiliary Conference Center, 575 Beech St. Holyoke MA 01040 (no meetings held in July or August.) http://www.hcra.org/meeting-location/

3rd Friday of the month 7:30 PM, MTARA Club meeting, Red Cross building, 150 Brookdale Dr. Springfield, Mass. (no meetings held in July or August)

4th Friday of the month 6:00 PM, Technician, General, and Extra Class License Exams, Holyoke Hospital Auxiliary Conference Center, 575 Beech Street, Holyoke, Mass. Hosted by the Western Mass VE Team (WMVET). Contact: David Cote, w1fab@arrl.net

Second Monday of the month 7:00 PM, Franklin County Amateur Radio Club meeting, Greenfield Community College, East Bldg. Rm 110 (no meetings held in July, August, December—check website) http://www.fcarc.org/

### Join the ARRL or renew your membership!

ARRL members enjoy:

- QST Magazine
- Members-Only Web Services
- Technical Information Service
- Member Discounts
- Outgoing QSL Service
- Continuing Education
- ARRL as an Advocate
- Regulatory Information Branch
- Public Relations for Amateur Radio
- ARRL Field Organization
- ARRL-sponsored contests
- Operating Awards
- Local Clubs
- Amateur Radio Emergency Service
- Hamfests and Conventions
- Volunteer Examiner Coordinator Program

http://www.arrl.org/membership

## HCRA contact list

President, Larry Krainson W1AST wlast@arrl.net Vice-President, Vanessa Oquendo W1IRL webmaster@hcra.org Treasurer, Juergen Malner NV1Q  $nv1q@ar1.net$ Secretary, Paul Kelliher NF1G  $nfl$  g $@$ arrl.net Programs, Larry Krainson, W1AST wlast@arrl.net Membership, John Plaster K1VOI k1voi jp@charter.net Technical, Najm Choueiry AB1ZA  $\text{nic2}(a)\text{cox.net}$ At Large, Bob Jeffway WA1OJN  $waloin@ieff$ way.com Newsletter, John Ewell N1JIE nljie@arrl.net Web Page, Vanessa Oquendo W1IRL webmaster@hcra.org

W1NY trustee, John N1JIE  $nli$ e $@$ arrl.net WB1Z trustee, Vanessa W1IRL wlirl@arrl.net

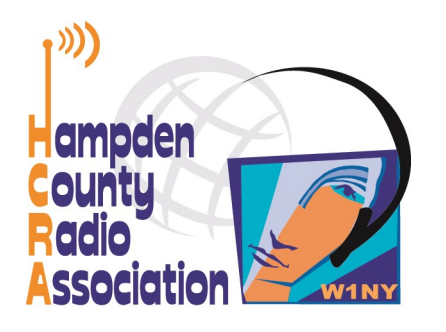

Here is your exciting copy of Zero Beat!

**Hampden County Radio Association<br>P.O. Box 562** Agawam, MA 01030-0562